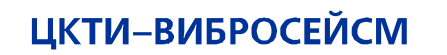

ИНЖИНИРИНГ ПРОЧНОСТЬ ВИБРОЗАЩИТА И СЕЙСМОСТОЙКОСТЬ

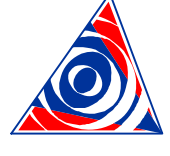

# **CKTI-VIBROSEISM**

A STRUCTURAL-MECHANICAL CONSULTING ENGINEERING FIRM

 **Документ No** SM01-08 Редакция 0 Декабрь 2008 **Архивный No** SM01-08/A

**Программный Комплекс для прочностных расчетов трубопроводов при действии эксплуатационных и сейсмических нагрузок.** 

### **dPIPE 5**

Пример расчета усталостной прочности и накопленной повреждаемости тестового трубопровода.

> Россия, Санкт-Петербург 195220, Ул. Гжатская, 9, www.cvs.spb.su Тел./Факс:+7 (812) 327 8599, +7 (812) 541 9197, E-mail: cvs@cvs.spb.su

9, Gzhatskaya Str., St. Petersburg 195220, Russia, www.cvs.spb.su Tel./Fax:+7 (812) 327 8599, +7 (812) 541 9197. E-mail: cvs@cvs.spb.su

# <span id="page-1-0"></span>Содержание

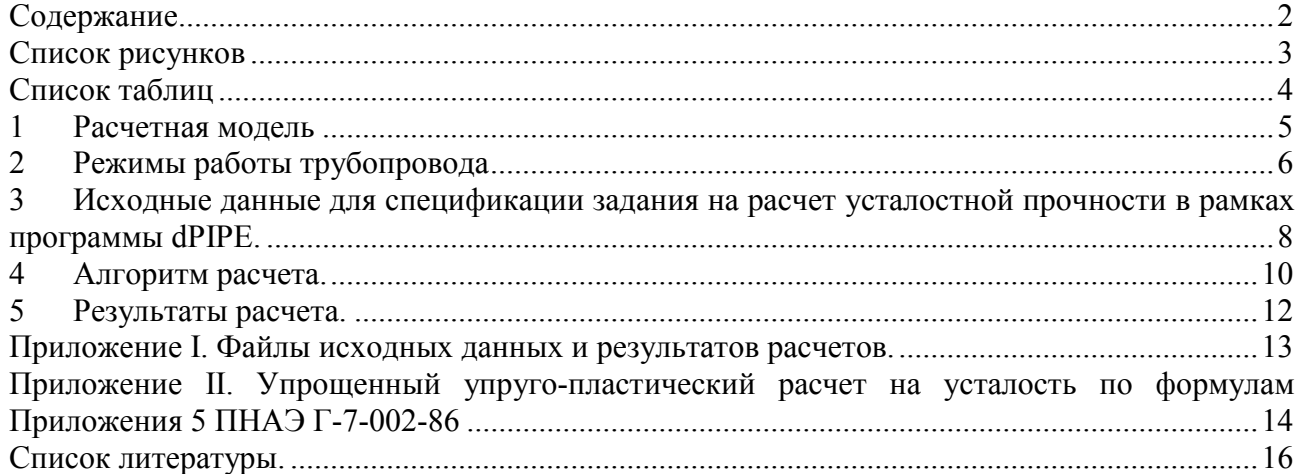

# <span id="page-2-0"></span>**Список рисунков**

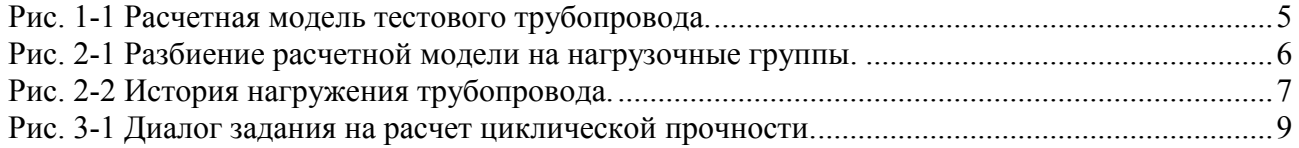

# <span id="page-3-0"></span>**Список таблиц**

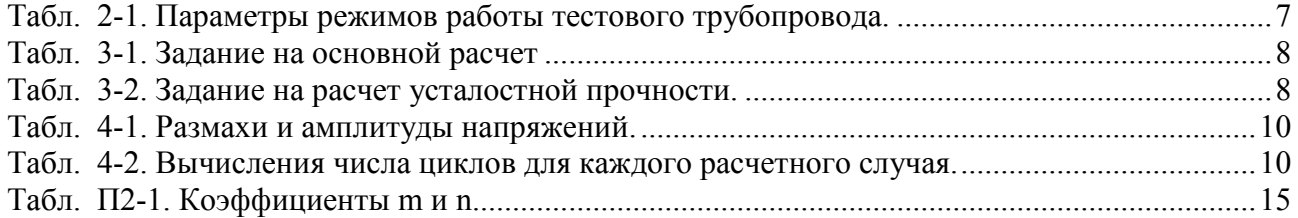

# <span id="page-4-1"></span>**1 Расчетная модель**

<span id="page-4-0"></span>Расчетная модель тестового трубопровода представляет собой фрагмент трубопроводов реакторной установки 900 МВт PWR, и состоит из реактора, горячей нитки главного циркуляционного трубопровода (ГЦТ), соединяющего реактор с вертикально подвешенным парогенератором, а также трубопровода компенсации объема, соединяющего ГЦТ и Компенсатор Объема. Модель изображена на Рис[. 1-1](#page-4-2). Исходные данные по геометрии трубопровода, его физико-механическим характеристикам и характеристикам опорно-подвесной системы приведены в распечатках ([Приложение](#page-11-1) I).

<span id="page-4-2"></span>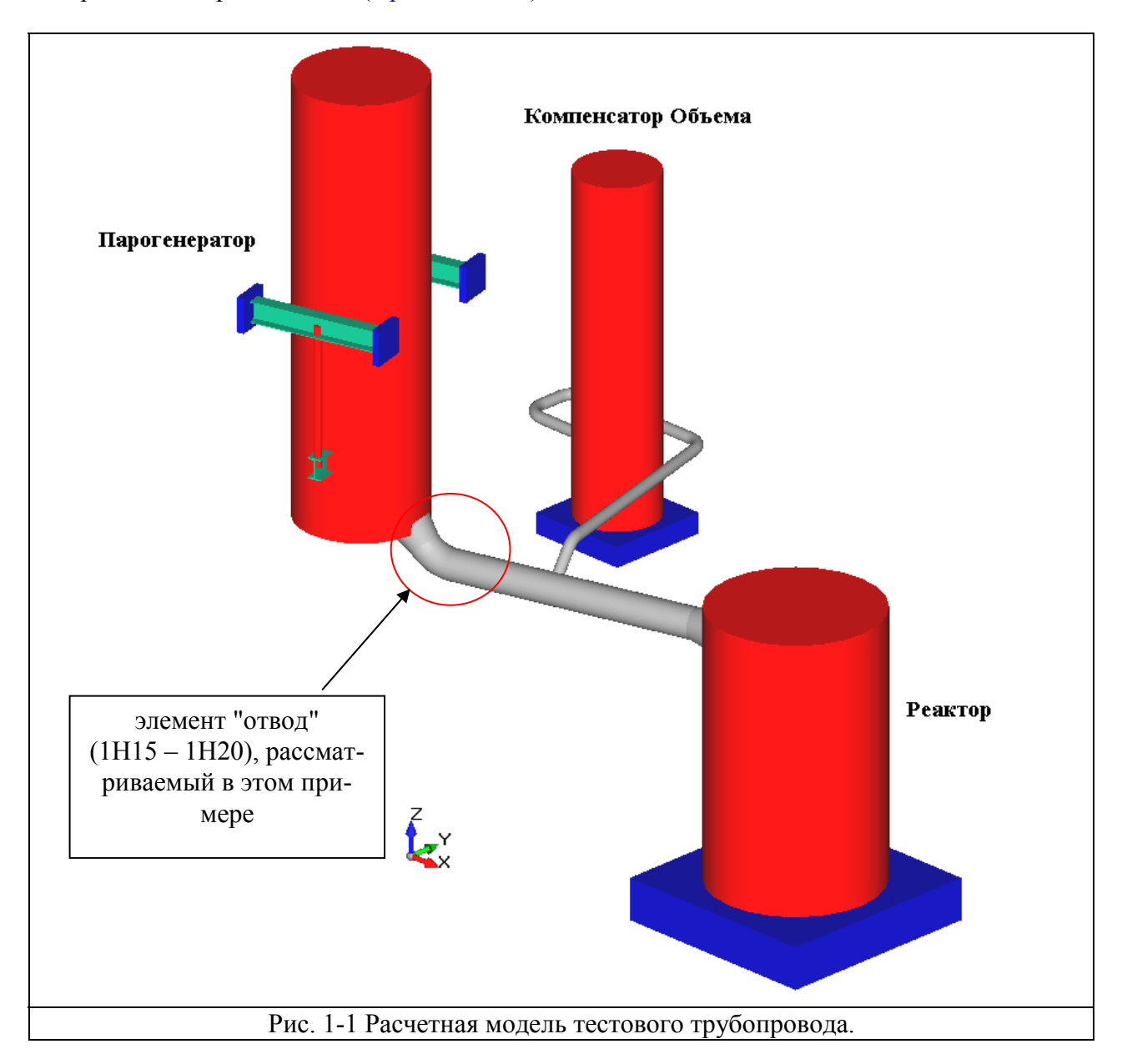

# <span id="page-5-1"></span>**2 Режимы работы трубопровода**

<span id="page-5-0"></span>В зависимости от операционных параметров (температура, давление, содержание среды), тестовый трубопровод разбит на три нагрузочные группы (Рис[. 2-1](#page-5-2)):

LG1 – трубопровод и оборудование, работающие под параметрами главного контура.

LG2 – трубопровод и оборудование, работающие под параметрами компенсатора объема LG3 – строительные конструкции.

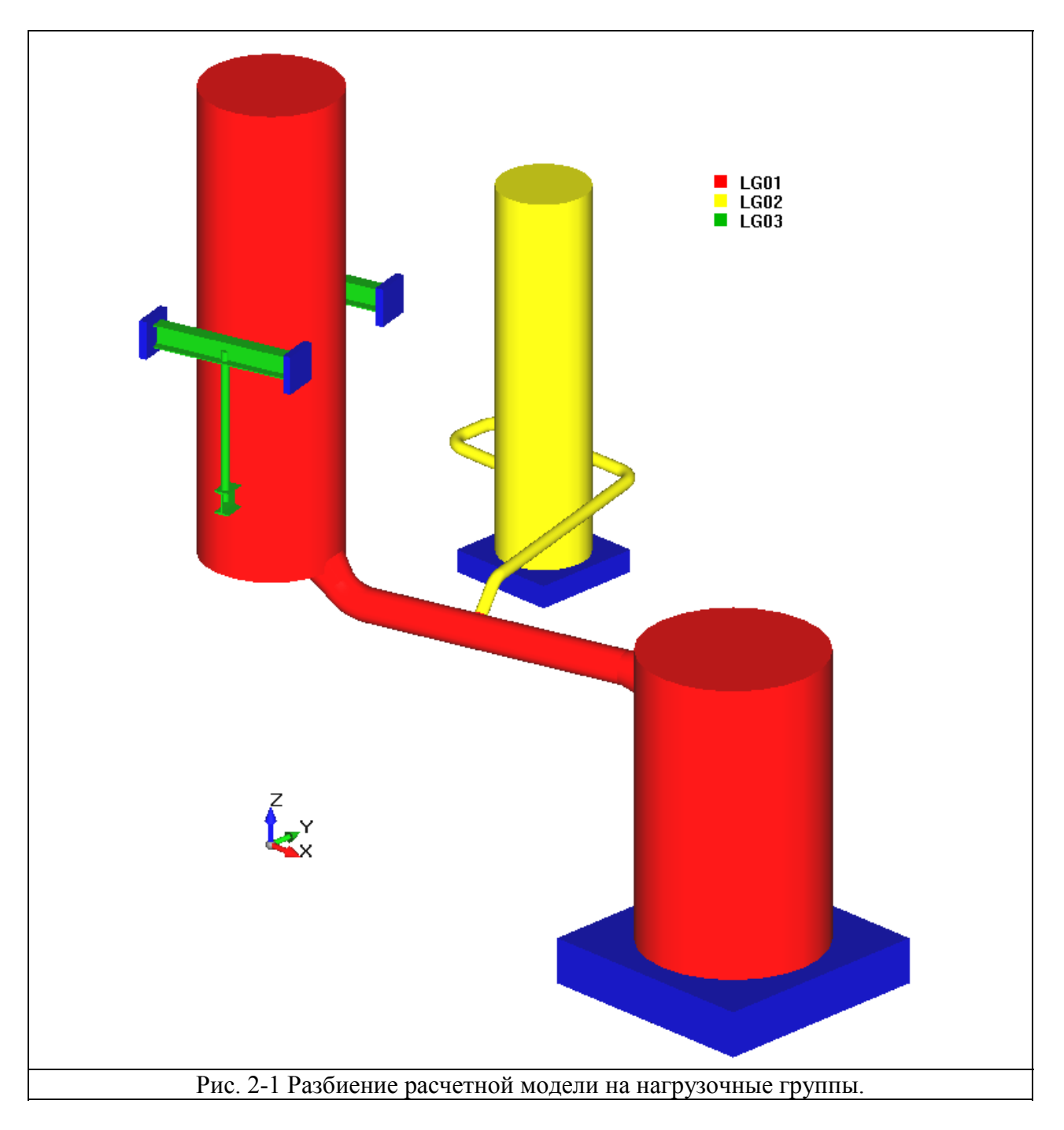

<span id="page-5-2"></span>На Рис[. 2-2](#page-6-1) изображена условная история нагружения трубопровода и соответствующее число циклов на разных режимах. Данные по режимам работы трубопровода приведены в Табл[. 2-1](#page-6-2).

dPIPE 5 Fatigue Sample.doc 6/16

<span id="page-6-0"></span>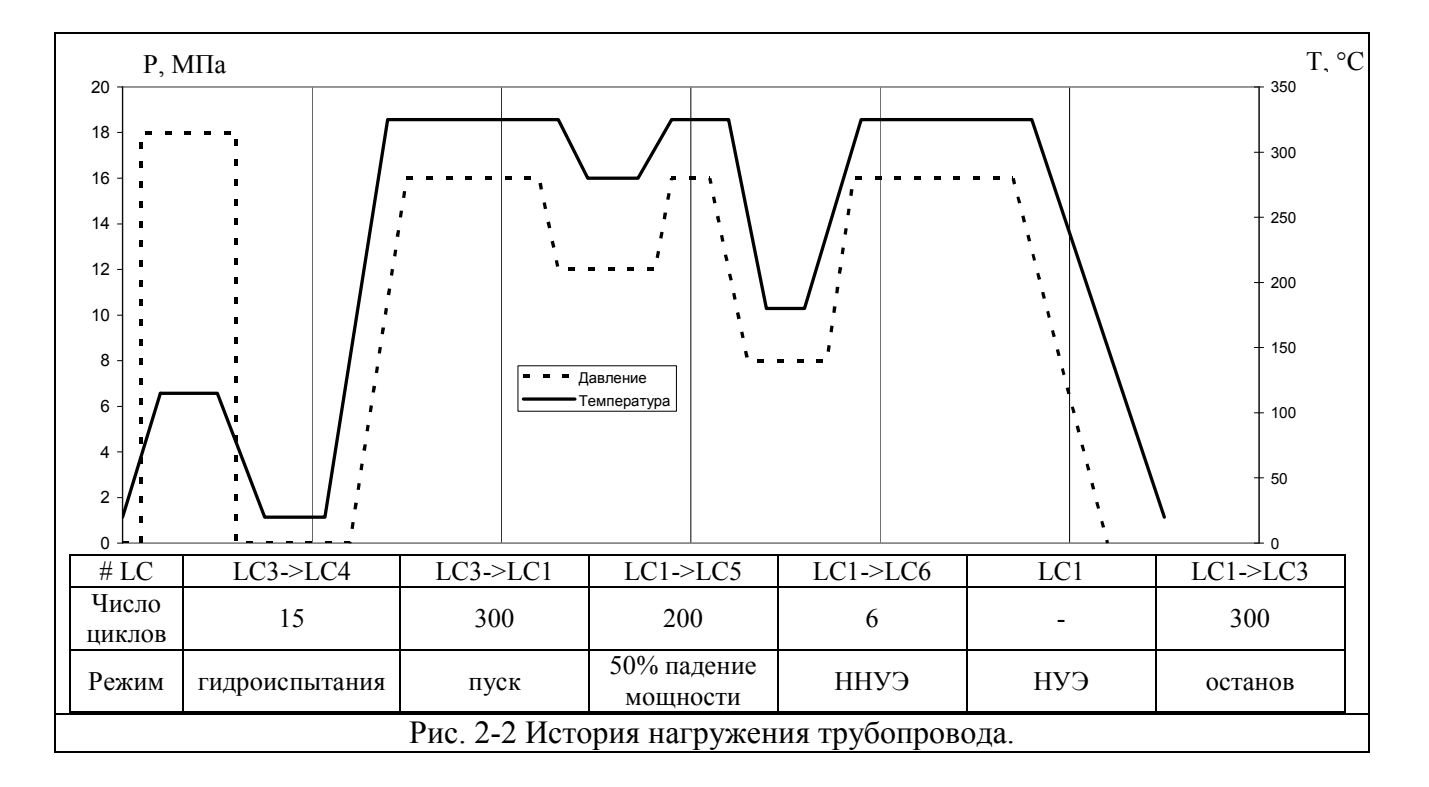

#### <span id="page-6-2"></span><span id="page-6-1"></span>Табл. 2-1. Параметры режимов работы тестового трубопровода.

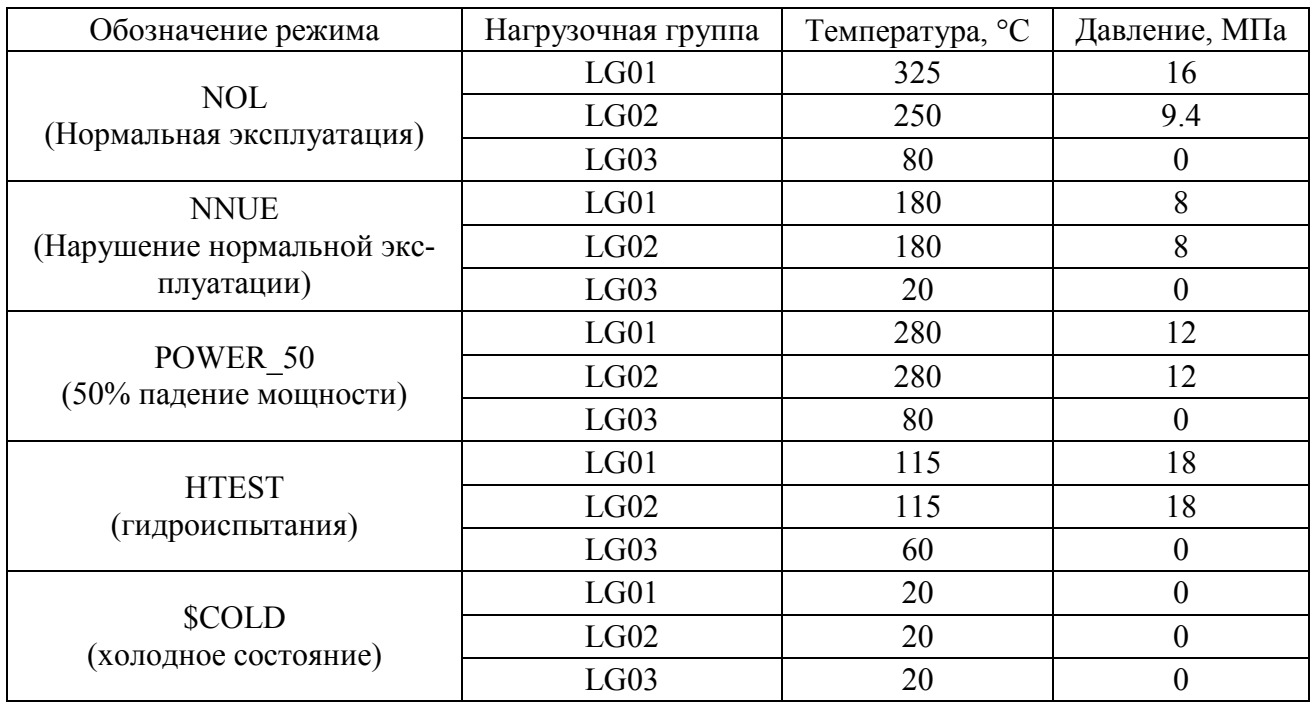

#### dPIPE 5 Fatigue Sample.doc 7/16

## <span id="page-7-1"></span>**3 Исходные данные для спецификации задания на расчет усталостной прочности в рамках программы dPIPE.**

<span id="page-7-0"></span>В Табл[. 3-1](#page-7-2) приведен список расчетных случаев нагружения для проведения основного расчета:

| $1$ about $5-1$ , $3a$ and $a$ and $a$ and $a$ and $a$ and $a$ and $a$ and $a$ and $a$ and $a$ and $a$ and $a$ and $a$ and $a$ and $a$ and $a$ and $a$ and $a$ and $a$ and $a$ and $a$ and $a$ and $a$ and $a$ and $a$ and $a$ |            |                              |               |                      |  |
|----------------------------------------------------------------------------------------------------|------------|------------------------------|---------------|----------------------|--|
| Обозначение                                                                                                    | Тип расче- | Режим работы<br>трубопровода | Набор учиты-  |                      |  |
| расчетного слу-                                                                                                    | та         |                              | ваемых нагру- | Примечание           |  |
| чая                                                                                                    |            |                              | $30K^{1}$     |                      |  |
| LC1                                                                                                    | OPER A     | <b>NOL</b>                   | $W+P+T+D$     | Основной режим (НУЭ) |  |
| LC2                                                                                                    | SUST C     | <b>NOL</b>                   | $W + P$       | (2)                  |  |
| LC <sub>3</sub>                                                                                                    | OPER B     | <b>\$COLD</b>                | $W+P+T+D$     |                      |  |
| LC4                                                                                                    | OPER B     | <b>HTEST</b>                 | $W+P+T+D$     | режим гидроиспытаний |  |
| LC5                                                                                                    | OPER B     | POWER 50                     | $W+P+T+D$     | 50% падение мощности |  |
| LC <sub>6</sub>                                                                                                    | OPER B     | <b>NNUE</b>                  | $W+P+T+D$     | режим нарушения НЭ   |  |
| $\sim$                                                                                                    |            |                              |               |                      |  |

<span id="page-7-2"></span>Табл. 3-1. Задание на основной расчет

*Примечания:* 

- *1) W весовая нагрузка; P давление; T нагрузка от компенсации тепловых расширений; D – нагрузка от смещения опор;*
- *2) Расчетный случай для определения постоянно действующих механических нагрузок (вес+давление). Используется при заданном параметре PNAE\_KE = 'YES' для проверки уравнения для*  $(\sigma)_{RK2}$ .
- *3) "Холодное состояние" (температура всей системы T = Ta = 20*°*С, давление P=0, среда в трубопроводе отсутствует)*

В файле исходных данных приведенному набору вычислений соответствует следующий набор команд:

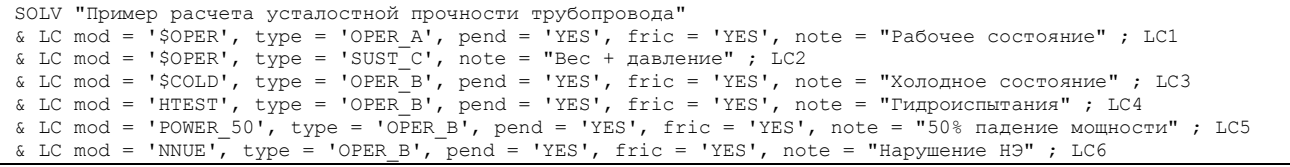

Данные для задания постпроцессорного расчета накопленной повреждаемости приведены в Табл[. 3-2.](#page-7-3) Для их ввода в программу можно воспользоваться диалогом "Усталостная прочность" (меню "сервис – опции – задания – усталостная прочность"), Рис[. 3-1](#page-8-1).

<span id="page-7-3"></span>

| Обозначение перехода из<br>одного операционного<br>состояния в другое | История нагру-<br>жения   | Число циклов | Примечания           |
|-----------------------------------------------------------------------|---------------------------|--------------|----------------------|
| NC1                                                                   | $LC003 \rightarrow LC001$ | 300          | Пуск и останов       |
| NC2                                                                   | $LC003$ -> $LC004$        | 15           | Гидроиспытания       |
| NC <sub>3</sub>                                                       | $LC001 \rightarrow LC005$ | 200          | 50% падение мощности |
| NC4                                                                   | $LC001 - DCO06$           |              | Нарушение НЭ         |

Табл. 3-2. Задание на расчет усталостной прочности.

<span id="page-8-0"></span>В файле исходных данных приведенному набору вычислений соответствуют следующие команды:

<span id="page-8-1"></span>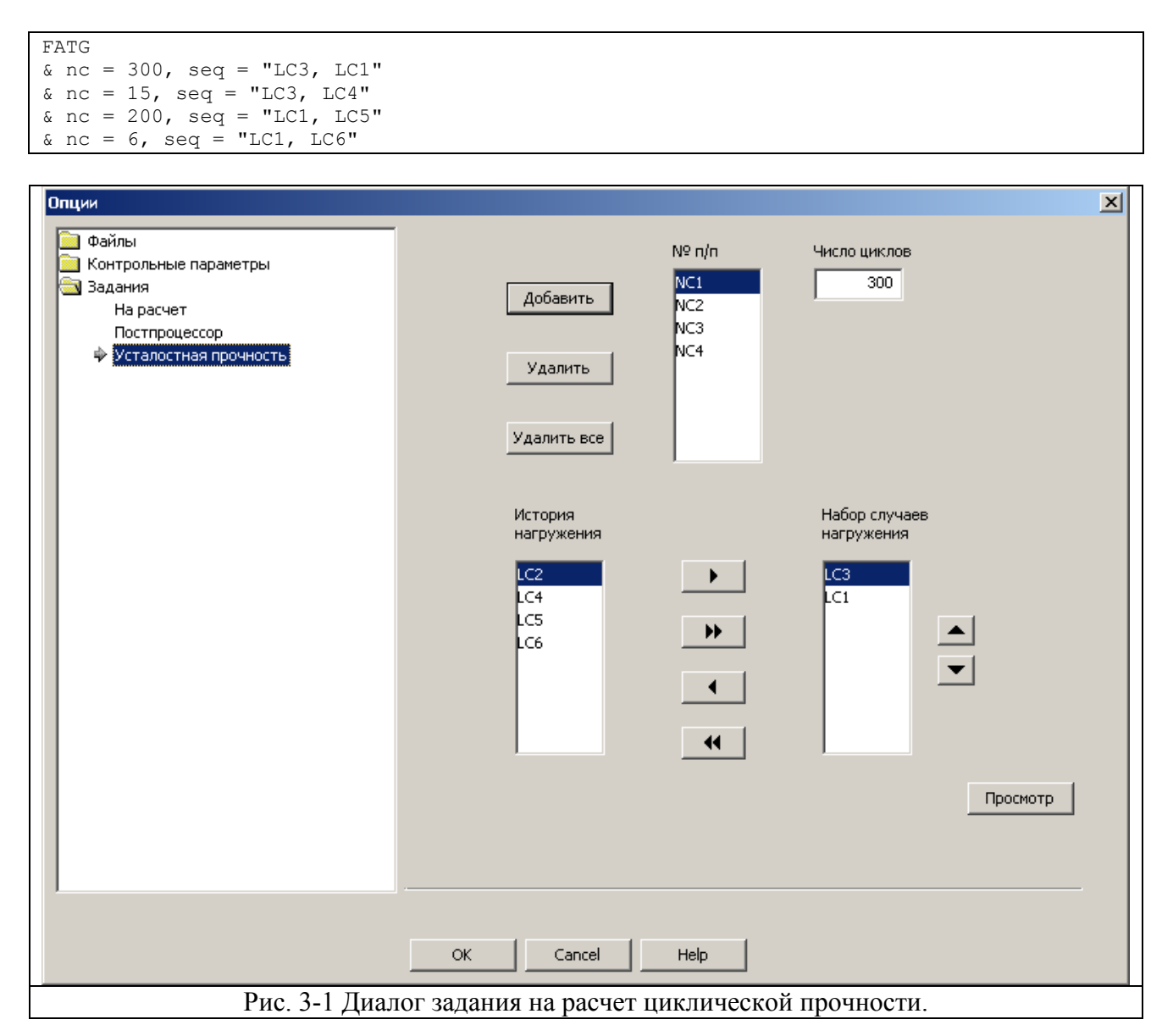

## <span id="page-9-1"></span>**4 Алгоритм расчета.**

<span id="page-9-0"></span>Процедура расчета накопленной повреждаемости реализуется в соответствие с методикой, изложенной в [\[1, 2](#page-15-1)].

1. Вычисляются размахи и амплитуды напряжений между всеми комбинациями нагрузочных состояний, входящих в историю нагружения трубопровода. Методика вычисления амплитуд условных упругих напряжений  $(\sigma_a F)_K$  по упрощенному упругопластическому методу приведена в [Приложении](#page-12-1) II. В настоящем примере есть 5 нагрузочных векторов: LC1, LC3, LC4, LC5 и LC6. Это соответствует 10 комбинациям переходов из одного состояния в другое (для иллюстрации выбран элемент "отвод" между узлами 1H15 – 1H20 (Рис[. 1-1\)](#page-4-2), а в Табл[. 4-1](#page-9-2) приведены напряжения для узла 1H20:

<span id="page-9-2"></span>

| N  | Сочетание      | $(\sigma)_{\rm RK}$ , МПа | Ke    | $(\sigma_a F)_K$ , МПа | Доп. число циклов |
|----|----------------|---------------------------|-------|------------------------|-------------------|
|    | $LC3$ -> $LC1$ | 727                       | 1.431 | 364                    | 1007              |
| 2  | $LC3$ -> $LC4$ | 321                       |       | 125                    | 88266             |
| 3  | $LC3$ -> $LC5$ | 604                       |       | 210                    | 7411              |
| 4  | $LC3$ -> $LC6$ | 353                       |       | 124                    | 90515             |
| 5  | $LC1$ -> $LC4$ | 439                       |       | 151                    | 44111             |
| 6  | $LC1$ -> $LC5$ | 122                       |       | 44                     | 1000000           |
| 7  | $LC1$ -> $LC6$ | 374                       |       | 131                    | 76799             |
| 8  | $LC4$ -> $LC5$ | 382                       |       | 150                    | 49468             |
| 9  | $LC4$ -> $LC6$ | 196                       |       | 107                    | 177214            |
| 10 | $LC5$ -> $LC6$ | 251                       |       | 86                     | 1000000           |

Табл. 4-1. Размахи и амплитуды напряжений.

<span id="page-9-3"></span>2. Каждое "состояние" системы в соответствие с заданной историей нагружений может встречаться в переходах из одного операционного состояния в другое N раз:

Табл. 4-2. Вычисления числа циклов для каждого расчетного случая.

|                 | N   | Примечание                        |
|-----------------|-----|-----------------------------------|
| LC <sub>3</sub> | 315 | $300 (NC1) + 15 (NC2)$            |
| LC4             | 15  | 15 (NC2)                          |
| LC1             | 506 | $300 (NC1) + 200 (NC3) + 6 (NC4)$ |
| LC <sub>6</sub> | h   | 6(NC4)                            |
| LC5             | 200 | 200 (NC3)                         |

3. Среди полученных результатов (Табл[. 4-1](#page-9-2)) отыскивается максимум по  $(\sigma_a F)_K$  и в соответствие с величиной этого напряжения из кривой усталости определяется допускаемое число циклов N<sub>лоп</sub>, на основании чего определяется вклад сочетания "LC<sub>i</sub>-LC<sub>i</sub>" в накопленную повреждаемость:

$$
UF_{i\text{-}j} = N_{i\text{-}j}/N_{\text{qon.}},
$$

где  $N_{i-i}$  – минимальное число циклов для LC<sub>i</sub> и LC<sub>i</sub> из таблицы 5. После этого число циклов для каждого соответствующего состояния уменьшается на величину  $N_{i-i}$  и процедура повторяется, причем комбинации, в которых присутствуют LC с нулевым числом циклов в дальнейшем не рассматриваются. Табл. 4-3 иллюстрирует эту процедуру:

| Нагрузочные            | Начальное Число<br>ШИКЛОВ | Последовательность расчетов:    |                  |             |                    |
|------------------------|---------------------------|---------------------------------|------------------|-------------|--------------------|
| вектора                |                           |                                 |                  |             |                    |
| LC3                    | 315                       |                                 |                  |             |                    |
| LC4                    | 15                        | 15                              |                  |             |                    |
| LC1                    | 506                       | <b>191</b>                      | 176              | <b>170</b>  |                    |
| LC <sub>6</sub>        |                           |                                 |                  |             |                    |
| LC5                    | 200                       | 200                             | 200              | <b>200</b>  | 30                 |
| Учтенное число циклов: |                           | 315<br>$(LC3 \rightarrow CLC1)$ | 15<br>(LC1->LC4) | (LCl > LCG) | 170<br>(LCl > LCS) |

Табл. 4-3. Алгоритм расчета накопленной повреждаемости в элементах трубопровода

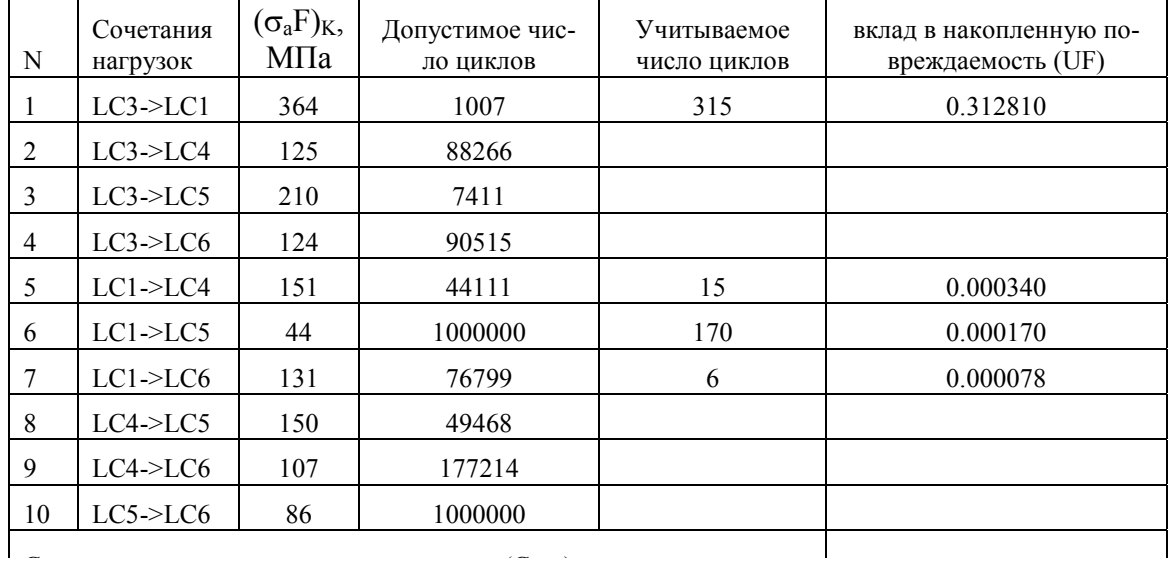

4. Суммарная накопленная повреждаемость для рассматриваемого узла вычисляется как сумма всех вкладов UFi-j:

 $CUF = \sum UF_{i-i}$ 

# <span id="page-11-1"></span>**5 Результаты расчета.**

<span id="page-11-0"></span>Результаты расчета записываются в файл *<имя задачи>.res* и представляют собой таблицу следующего вида:

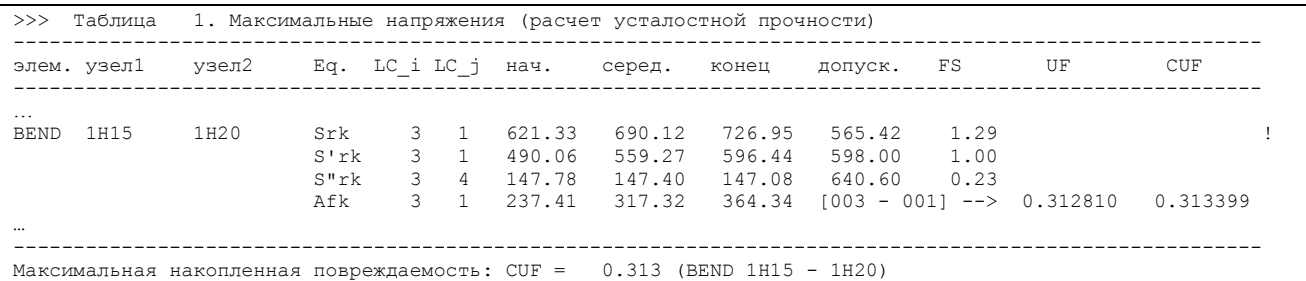

Поля этой таблицы имеют следующие значения:

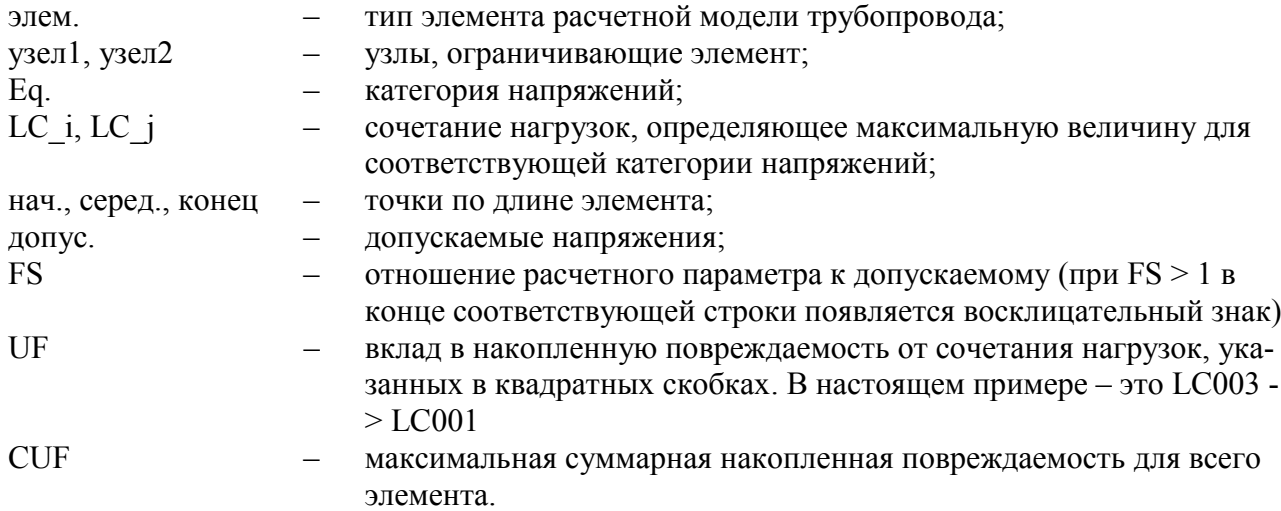

В конце таблицы печатается максимальная накопленная повреждаемость для всей расчетной модели с указанием соответствующего элемента. Условие циклической прочности считается выполненным при CUF < 1. При просмотре результатов при помощи PIPE3DV для каждого элемента выводятся максимальные среди всех режимов напряжения категорий  $(\sigma)_{\text{RK}}$  и  $(\sigma_a F)_K$ , а также величины накопленной повреждаемости.

# <span id="page-12-1"></span><span id="page-12-0"></span>**Приложение I. Файлы исходных данных и результатов расчетов.**

Файлы, приведенные ниже, находятся в электронном приложении к настоящему документу.

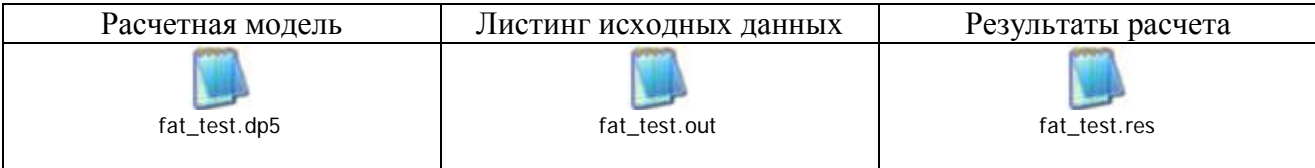

## <span id="page-13-0"></span>**Приложение II. Упрощенный упруго-пластический расчет на усталость по формулам Приложения 5 ПНАЭ Г-7-002-86**

Приведенная ниже методика основывается на положениях норм ASME BPVC для расчетов трубопроводов первого класса на прочность (раздел NB-3600, [[3\]](#page-15-1)). При разработке настоящей методики также использовались данные, приведенные в аналогичных немецких нормах KTA [[4\]](#page-15-1) и представленные в литературе, [[5\]](#page-15-1).

В случае невыполнения условия прочности по категории напряжений  $(\sigma)_{RK}$  (проверка условия приспособляемости трубопровода):

$$
(\sigma)_{RK} \le \min \left\{ \left( 2, 5 - \frac{R_{p0,2}^T}{R_m^T} \right) R_{p0,2}^T; 2R_{p0,2}^T \right\} \quad (\Pi2-1)
$$

выполняется альтернативный анализ для дополнительных категорий напряжений  $(\sigma)_{\text{RK1}}$  и  $(\sigma)$ <sub>RK2</sub>, где:

- $(\sigma)_{\text{RK1}}$  напряжения, вычисленные по формулам п. 2.3.2 Приложения 5 Норм [[6\]](#page-15-1), включающие силовые факторы только для размаха внутренних усилий от температурного расширения и температурного смещения опор трубопровода. Эти напряжения являются аналогом уравнения (12) ASME NB-3600.
- $-$  ( $\sigma$ )<sub>RK2</sub> напряжения, вычисленные по формулам п. 2.3.2 Приложения 5 Норм, включающие силовые факторы только для размаха внутреннего давления и внутренних усилий от весовой нагрузки трубопровода. Дополнительно, в категорию напряжений  $(\sigma)_{\rm RK2}$  включаются мембранные температурные напряжения  $(\sigma)_{\rm T}^{\rm T}$ , вызванные осевым перепадом температуры. Эти напряжения являются аналогом уравнения (13) ASME NB-3600.

Новое условие прочности (проверка приспособляемости) при этом формулируется следующим образом:

$$
(\sigma)_{RK}^{\dagger} \leq 2R_{p0,2}^{T} \text{ и } (\sigma)_{RK}^{\dagger} + (\sigma)_{T}^{\dagger} \leq 2R_{p0,2}^{T} \qquad (\Pi 2\text{-}2)
$$

При выполнении последнего условия для проверки малоцикловой усталости используются напряжения:

$$
(\sigma_{aF})_K = K_e (\sigma_{aF})_K, \quad (\Pi 2-3)
$$

где  $(\sigma_{aF})_K$  - амплитуда напряжений, вычисленная по п. 2.3.3 Приложения 5 Норм, а коэффициент Ke вычисляется по следующим зависимостям:

$$
K_e = 1.0 \text{ ecmu } (\sigma)_{RK} \le 2R_{p0,2}^T
$$
  
= 1.0 +  $\frac{1-n}{n(m-1)} \left( \frac{(\sigma)_{RK}}{2R_{p0,2}^T} - 1 \right) \text{ ecmu } 2R_{p0,2}^T < (\sigma)_{RK} < 2mR_{p0,2}^T$  (II2-4)  
=  $\frac{1.0}{n} \text{ ecmu } (\sigma)_{RK} \ge 2mR_{p0,2}^T$ 

Коэффициенты n и m, входящие в (П2-4) принимаются в зависимости от материала трубопровода в соответствие с таблицей П2-1:

dPIPE 5 Fatigue Sample.doc 14/16

<span id="page-14-0"></span>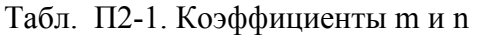

<span id="page-14-1"></span>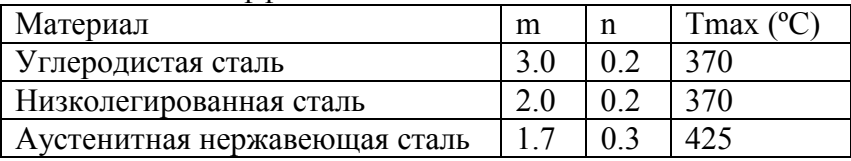

## <span id="page-15-1"></span><span id="page-15-0"></span>**Список литературы.**

- 1. W. B. Wright and E. C. Rodabaugh, "A Method of Computing Stress Range and Fatigue Damage in a Nuclear Piping System", Nuclear Engineering and Design 22, 318-325 (1972).
- 2. Sample Analysis of a Piping System Class 1 Nuclear, prepared by Working Group on Piping of the Design Subgroup of the Nuclear Power Committee of the ASME Boiler and Pressure Vessel Committee, NY,
- 3. ASME Boiler and Pressure Vessel Code,. Edition 2004. ASME, New York, 2004.
- 4. Safety Standards of the Nuclear Safety Standards Commission (KTA), KTA 3201.2, Components of the Reactor Coolant Pressure Boundary of Light Water Reactors, Part 2: Design and Analysis
- 5. Gerry C. Slagis, "Meaning of Ke in Design-by-Analysis Fatigue Evaluation", Transactions of the ASME, Vol. 128, February 2006
- 6. ПНАЭ Г-7-002-86 "Нормы расчета на прочность оборудования и трубопроводов атомных энергетических установок"